# **EXPOSÉS MENSUELS SUR (LA)TEX ET AUTRES LOGI-CIELS**

Désormais, les exposés en visio-conférence GUTenberg sont un rendez-vous mensuel ancrée dans la vie de l'association. Il est donc naturel d'en rendre compte dans cette *Lettre*.

# **Exposés récents**

Depuis la *Lettre* 51, il y a eu cinq exposés.

# **Introduction à MetaPost**

Le jeudi 14 décembre 2023, à 20 heures, Victor Sannier nous a proposé un exposé d'introduction à MetaPost.

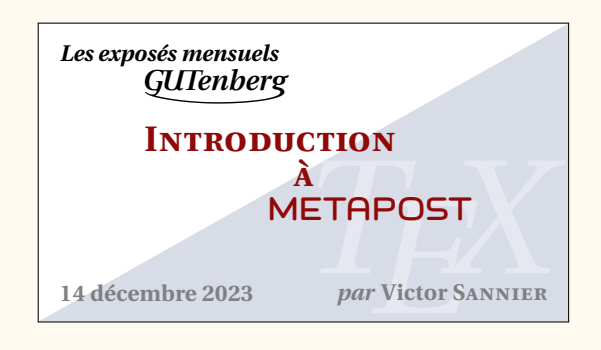

Nous rappelons qu'au sein de son projet ruscap, Victor Sannier recrée avec METAFONT une écriture manuscrite ancienne, la capitale rustique  $26$ . Une prochaine *Lettre* sera consacrée aux fontes anciennes et à leur re-création par l'informatique.

Vous pourrez trouver plus de détails sur la page du site de l'association dédiée à cet exposé :

```
https:
//www.gutenberg-asso.fr/14-decembre-Expose-sur-MetaPost
```
Vous pourrez notamment y trouver les diapositives utilisées. Par ailleurs, nous avons enregistré l'exposé et l'avons mis en ligne sur nos deux canaux de vidéo à la demande :

> <https://youtu.be/JiQLOZTdFnI> <https://tubedu.org/w/sSqPHMrVLrL78orCNQVehw>

### **L'algorithme de Knuth-Plass**

Le jeudi 11 janvier 2024, à 20h, nous avons eu le plaisir d'écouter Didier Verna nous parler de l'algorithme de Knuth-Plass. Un exposé d'une certaine longueur et ô combien passionnant !

<span id="page-0-0"></span><sup>26.</sup> [https://fr.wikipedia.org/wiki/Rustica\\_\(écriture\)](https://fr.wikipedia.org/wiki/Rustica_(écriture))

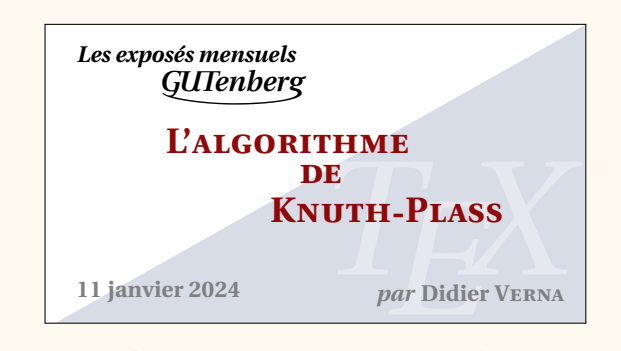

Des informations supplémentaires sont proposées sur la page du site de l'association dédiée à cet exposé :

```
https://www.gutenberg-asso.fr/11-janvier-2024-Expose-sur-l
               -algorithme-de-Knuth-Plass
```
Vous pourrez notamment y trouver son support de présentation.

Nous avons enregistré l'exposé et l'avons mis en ligne sur nos deux canaux de vidéo à la demande :

> <https://www.youtube.com/watch?v=48JNXcaKj2A> <https://tubedu.org/w/ghJqXvVKy9hk5gkniSNUM8>

## **Exposé sur LATEX et R**

Le jeudi 1<sup>er</sup> février 2024, nous avons écouté Philippe Michel nous parler de son utilisation du logiciel R conjointe à l'utilisation de LATEX. Nous saluons la limpidité du propos de Philippe et l'efficacité des solutions proposées, dont le rendu est remarquable.

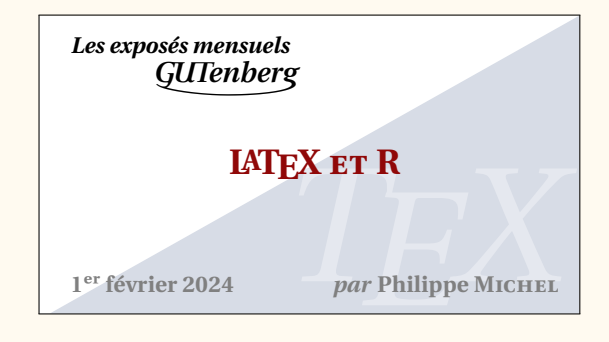

Plus d'informations sont disponibles sur la page du site de l'association dédiée à cet exposé :

```
https://www.gutenberg-asso.fr/1er-fevrier-2024-Expose-sur
                       -LaTeX-et-R
```
Nous avons, là encore, enregistré l'exposé et l'avons mis en ligne sur nos deux canaux de vidéo à la demande :

> <https://www.youtube.com/watch?v=t08rbY64Jj0> <https://tubedu.org/w/9j5XJHP1grkKWzydfzyZwM>

#### **Composer comme un pro avec [lua-typo](https://ctan.org/pkg/lua-typo)**

Le jeudi 7 mars 2024, pour la deuxième fois de la saison, nous avons écouté Thomas Savary. Dans le prolongement de son premier et passionnant exposé sur [lua-typo](https://ctan.org/pkg/lua-typo) <sup>[27](#page-2-0)</sup>, il nous a montré comment corriger en pratique les problèmes révélés par le très utile package [lua-typo](https://ctan.org/pkg/lua-typo) de Daniel Flipo.

Plus d'informations sont disponibles sur la page du site de l'association dédiée à cet exposé :

```
https://www.gutenberg-asso.fr/7-mars-2024-Expose-intitul
                e-Composer-comme-un-pro
```
Le montage vidéo de cette intéressante conférence n'a pas encore été fait, et sera mis en ligne dès que possible sur cette même page.

# **Exposé sur le package [tabularray](https://ctan.org/pkg/tabularray)**

Le jeudi 4 avril 2024, nous avons écouté Paul Gaborit nous présenter le très efficace package [tabularray.](https://ctan.org/pkg/tabularray)

Rappelons que [tabularray,](https://ctan.org/pkg/tabularray) de Jianrui Lyu, facilite grandement la composition et améliore le rendu des tableaux, et s'impose peu à peu comme un standard. Une preuve supplémentaire de l'utilité de la couche de programmation de LAT<sub>E</sub>X3!

Plus d'informations sont disponibles sur la page du site de l'association dédiée à cet exposé :

[https://www.gutenberg-asso.fr/4-avril-2024-Expose-sur-le-p](https://www.gutenberg-asso.fr/4-avril-2024-Expose-sur-le-package-tabularray) [ackage-tabularray](https://www.gutenberg-asso.fr/4-avril-2024-Expose-sur-le-package-tabularray)

Le montage vidéo n'a pas encore été fait, et sera mis en ligne dès que possible sur cette même page.

# **Exposés à venir**

Le jeudi 2 mai, exposé de Bastien Dumont et Yannick Tanguy consacré au fonctionnement de la nouvelle version de la [FAQ](#page--1-0) LATEX GUTenberg du point de vue du contributeur.

Le 6 juin, Julien Labbé nous présentera son package [overarrows.](https://ctan.org/pkg/overarrows)

# **Projet participatif**

Pour rappel, l'association GUTenberg organise des exposés mensuels sur des sujets bien entendu connexes à (LA)TFX. Il pourra y être question :

- de la gestion de tel ou tel matériel (tableaux, formules de mathématiques, flottants, bibliographie, etc.) ;
- d'utilisation de packages ou de classes ;
- de création de packages ou de classes ;
- $-$  de programmation, notamment en LATEX3;
- de typographie ;
- de création de dessins ;
- <span id="page-2-0"></span>— de polices de caractères ;

<sup>27.</sup> Le premier exposé de Thomas est disponible sur le site de l'association, à l'adresse <https://www.gutenberg-asso.fr/14-septembre-Expose-sur-lua-typo>.

- d'éditeurs de texte ;
- de formats autres que LATEX ;
- de logiciels de gestion de version (par exemple  $\text{Git}$  $\text{Git}$  $\text{Git}$ );
- etc.

… et ce, sur des thématiques souvent généralistes, appartenant aux sciences humaines comme aux sciences dures. Ces exposés, en visio-conférence, sont a priori une durée d'une heure au plus, questions comprises.

Lorsque nous avons annoncé l'organisation de ces exposés, nous avons bien entendu lancé un appel aux orateurs volontaires (si possible n'étant pas administrateurs de l'association afin de laisser la place à d'autres). Toutes suggestions (exposés de vous-mêmes ou d'autres personnes, sujets, etc.) sont les bienvenues et sont à adresser au secrétariat de l'association (secretariat@gutenberg-asso.fr).

L'ensemble des informations (programme passé, futur, et informations de connexion) sont accessibles sur la partie dédiée de notre site internet :

```
https://www.gutenberg-asso.fr/-Exposes-mensuels-
```
### **Agenda numérique**

Pour rester facilement informé et ne manquer ainsi aucun exposé, nous avons mis en place un *framagenda* pour les évènements GUTenberg accessible à l'adresse :

[https://framagenda.org/apps/calendar/p/DnkaimkPTyBDsQ7z/da](https://framagenda.org/apps/calendar/p/DnkaimkPTyBDsQ7z/dayGridMonth/2023-09-01) [yGridMonth/2023-09-01](https://framagenda.org/apps/calendar/p/DnkaimkPTyBDsQ7z/dayGridMonth/2023-09-01)

qui fournit (en cliquant sur les paramètres de l'agenda) un lien webcal pour la synchronisation avec vos agendas personnels :

```
webcal://framagenda.org/remote.php/dav/public-calendars/D
                 nkaimkPTyBDsQ7z/?export
```
Maxime Chupin & Patrick Bideault

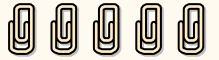